Programming with Python: Functions

### - Programming - Mechanical and Electrical Engineering

### Carlos III University of Madrid

Universidad Carlos III de Madrid uc3m Departamento de Informática

## Introduction (I)

- ⬥ So far, we've been dealing with the implementation of programs in an isolated way
	- Program to determine whether a given a number is prime, program to determine a position of the Fibonacci sequence, etc.
- What could we do if we wanted to reuse some code that we've implemented, among different programs or in different parts of a same program, without having to copy & paste the code?
	- E.g. we might want to reuse code that generates a random integer number in a given range
- ⬥ We use **functions** to achieve that.

## Introduction (II)

- The general purpose of a function is to provide an output based on some input
- Functions...
	- provide a general mechanism that enables us to reuse code
	- allow us to clearly separate tasks within a program
	- improves readability
	- split a complex task in small activities
	- allow us to transfer control back and forth between different pieces of code
		- Functions are called from other pieces of code; it's as if the function code was added to the "caller" code
- ⬥ We've already been using functions during the course
	- $\blacksquare$  E.g. len, zip, print...

## Function Declaration

- $\triangle$  A function declaration contains the code that defines the behaviour enacted when the function is called
	- A method encapsulates recurring behaviour
- ⬥ A method declaration consists of **signature and body**
- ◆ Example:

def function(input\_variables) : # code here return output\_variable

> def my function(input): return output **Output** Input (Optional)  $(Optional*)$

## Functions

### Some examples of functions are:

- ⬥ Calculates the perimeter of a circle
- Changes the vowels of a String for 'x'
- ⬥ Indicates whether a String is a palindrome
- ⬥ Prints to screen a String in capital letters
- Indicates the highest double number from a set of 5
- ⬥ Indicates the highest double number in an array
- Returns the nth value of the Fibonacci sequence
- ⬥ Indicates whether a matrix is diagonal
- ⬥ Returns the transpose of a matrix

# Variable Scope (I)

- The variables in a Python program have a specific scope in which they can be accessed
- ⬥ As a rule of thumb, and for this course, variables should be accessible in the code block corresponding to the most immediate open execution block
- This means that e.g.:
	- Variables are not accessible between functions
	- When you declare a variable within the block of instructions of a loop (including for initialization), the variable isn't (*shouldn't be*) accessible outside the loop

# Variable Scope (II)

- The variables declared in a method are referred to as local variables
- ⬥ Method arguments can be used as local variables
- ⬥ Trying to access a variable outside its scope will result in a compilation error
- The variables within a same scope must have different names
	- E.g. an argument of a method cannot have the same name as a local variable of the method

## Example

• Lets study the scope and name resolution using an example:

```
def my function():
```
**test = 1** # this is defined in the local scope of the function print("my\_function:", test)

```
test = 0 # this is defined in the global scope
my_function()
print("global:", test)
```
The name test is defined in two different places. Actually, two scopes.

• If you execute the code, you'll see this: my\_function: 1 global: 0

# Input: Argument passing

- ⬥There are three key points to keep in mind:
	- Argument passing is nothing more than assigning an object to a local variable name
	- Assigning an object to an argument name inside a function doesn't affect the caller
	- Changing a mutable object argument in a function affects the caller

uc3m Universidad Carlos III de Madrid Departamento de Informática

# Input: Argument passing (Example)

#### key.points.argument.passing.py

 $x = 3$ def func(y): print(y)

**func (x)** # prints: 3

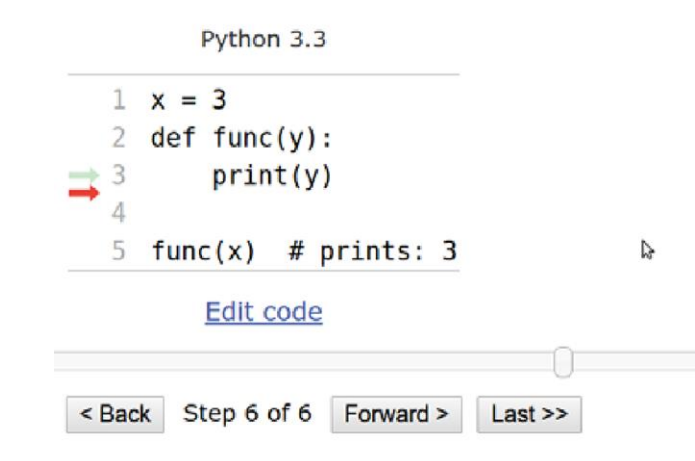

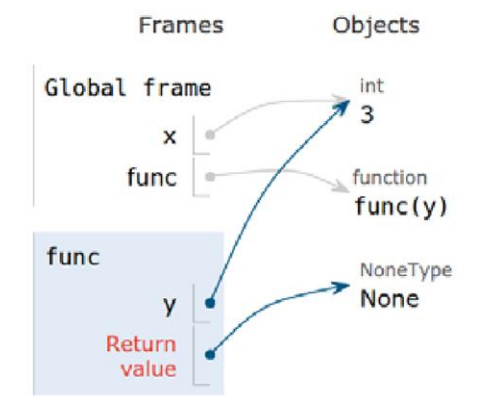

## Return values

- ⬥ Return values of functions are one of those things where Python is light years ahead of most other languages.
- ⬥ Functions are usually allowed to return one object (one value) but, in Python, you can return a tuple, and this implies that you can return whatever you want.

### Return values

### ◆ Example:

```
def toHMS(s):
    hours = s // 3600
    minutes = (s \; 8 \; 3600) // 60
    seconds = (s % 3600) % 60return (hours, minutes, seconds)
```
 $x = int(input("Enter a number of seconds:")))$ 

```
(h, m, s) = \text{toHMS}(x)print(x,"seconds are:", h, "hours, ", m, "minutes, ", s, "seconds")
```
### *None* value

- ⬥ A function always returns something in Python, even if you don't explicitly use the *return* clause.
- ⬥ If the function has no return statement in the body, its return value is *None*.
- ⬥ *None* defines a *null* value or the absence of value. *None* is **not** the same as *0*, *0.0*, *False* or an empty String (*""*)
- ◆ *None* is a data type of its own.

```
def printHello():
```

```
print("Hello world")
```

```
x = printHello()print(x)
```
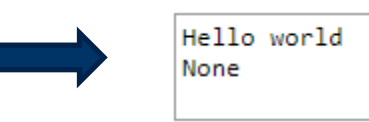

## Recursive functions

⬥When a function calls itself to produce a result, it is said to be **recursive**. Sometimes recursive functions are very useful in that they make it easier to write code.

### ◆ Example:

```
def factorial(n):
    if n in (0, 1): # base case
        return 1
    return factorial(n - 1) * n # recursive case
```
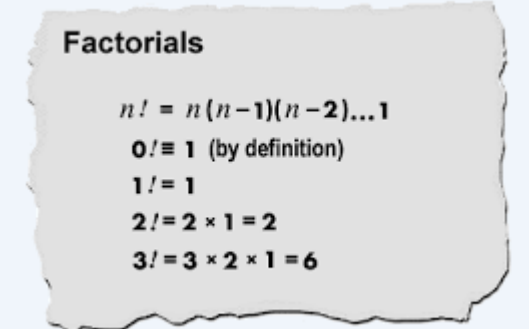

## Documenting the code

- Using triple double-quoted strings allows you to expand easily later on.
- Use sentences that end in a period, and don't leave blank lines before or after.
- ⬥ Multi-line comments are structured in a similar way.

### ◆ Example:

```
def square(n):
```
**"""Return the square of a number n. """**

```
return n ** 2
```
def get username(userid):

```
"""Return the username of a user given their id. """
return db.get(user_id=userid).username
```
## Conclusion

- ⬥ A function is a piece of code that generates an output from some input
	- It is a reusable task within a program
- A method has a signature and body
- The scope of a variable corresponds to a code block
	- Generally, it starts from the place where it is declared to the closing bracket of its code block
- ⬥ In general, whenever you can clearly separate tasks within programs, you should do so
- ⬥ Document your code!